# Perancangan dan Pengembangan Simulasi Gerak Hewan Jenis Equidae Menggunakan Metode MDLC (*Multimedia Development Life Cycle*) pada Animasi 3D

### **<sup>1</sup>Muhammad Dody Firmansyah, <sup>2</sup>Nagano**

Program Sarjana Sistem Informasi, Fakultas Ilmu Komputer, Universitas Internasional Batam Jl. Gajah Mada, Baloi Sei Ladi Batam 29442 *E-mail: dodyfirmansyah.dodi@gmail.com, [1831156.nagano@uib.edu](mailto:1831156.nagano@uib.edu)*

#### **Abstrak**

Perkembangan teknologi informasi di Indonesia sudah meningkat dan terjadi dengan sangat dinamis. Perkembangan tersebut berdampak pada beberapa bidang seperti bidang ekonomi, sosial, pendidikan, kesehatan, dan hiburan. Perkembangan teknologi di dunia pendidikan juga mempengaruhi bidang animasi, khususnya animasi 3D. Media animasi 3D dapat menjadi media yang tepat untuk mengamati gerakan hewan *Equidae*. Tujuan penelitian ini adalah untuk mengembangkan dan membuat perencanaan simulasi gerak hewan *Equidae* dengan memanfaatkan animasi 3D. Penelitian ini menggunakan metode MDLC (*Multimedia Development Life Cycle*) untuk merancang simulasi gerakan hewan *Equidae* dengan menggunakan aplikasi *Autodesk Maya* dan *Adobe Premiere Pro*. Berdasarkan hasil implementasi, tingkat kemiripan pola gerak hewan pada video dan pembuatan animasi menghasilkan tingkat kemiripan di setiap gerakan. Hasil dari perancangan ini disebarluaskan melalui media sosial seperti *Whatsapp, Line, Instagram* dan diunggah ke *Youtube* yang mendapatkan respon positif dan baik dari pengguna.

*Kata Kunci: Animasi 3D, Metode MDLC, Simulasi 3D hewan*

#### *Abstract*

*The development of information technology in Indonesia has increased and is happening very dynamically. These developments have an impact on several fields such as the economic, social, educational, health, and entertainment fields. Technological developments in education also affects the field of animation, especially 3D animation. 3D animation can be the right medium to observe the movement of Equidae animals. The purpose of this study was to develop and plan a motion simulation of Equidae animal by utilizing 3D animation. This study uses MDLC (Multimedia Development Life Cycle) method to design a simulation of Equidae animals movements using Autodesk Maya and Adobe Premiere Pro application. Based on the results of the implementation, the level of similarity of the animal movement patterns in this video and animation produces a level of similarity in each movement. The results of this design were disseminated through social media such as Whatsapp, Line, Instagram and was uploaded to Youtube which received positive and good responses from users.*

*Keywords: 3D Animation, MDLC (Multimedia Development Life Cycle) method, 3D animal simulation*

*Copyright © Journal of Information System and Technology. All rights reserved*

# **I. Pendahuluan**

## **1.1. Latar Belakang**

Teknologi informasi adalah sebuah terma umum teknologi yang digunakan untuk membantu manusia dalam membuat, mengubah, menyimpan, dan menyebarluas kan informasi. Teknologi informasi juga bisa memberi dampak negatif apabila seseorang menyalahgunakannya (Zulfah, 2018). Perkembangan teknologi dan informasi ini tentu berdampak pada seluruh bidang, seperti bidang ekonomi, bidang kesehatan, bidang sosial dan tentunya pada bidang edukasi (Cholik, 2017).

Animasi merupakan suatu proses dalam penciptaan komposisi audio visual yang berdasarkan pengaturan waktu dalam gambar yang telah disusun dari beberapa potongan gambar yang bergerak sehingga terlihat realistis. Menurut Beane, Animasi 3D sudah menjadi keperluan berpengaruh penting pada dunia. Salah satunya adalah dalam bidang dunia hiburan. Berdasarkan teori yang telah disampaikan tersebut maka dapat disimpulkan bahwa Animasi 3D merupakan penggabungan antara jenis animasi terdahulu (Mariana, 2017).

Dalam animasi, metode MDLC *(Multimedia Development Life Cycle)* adalah suatu metode pengembangan untuk multimedia yang mengacu dan bertujuan untuk mengembangkan sebuah media pembelajaran yang menarik. Berdasarkan observasi yang telah dilakukan, penulis belum menemukan perancangan simulasi pergerakan animasi 3D hewan berjenis *Equidae* seperti kuda dan mamalia sejenisnya. Penelitian dan analisis mengenai cara bergerak hewan jenis *Equidae*  menggunakan animasi 3D dapat menjadi media yang tepat untuk menambah wawasan tentang bagaimana hewan jenis ini bergerak dan beraktivitas.

Berdasarkan pemaparan diatas, dibuatlah paparan mengenai Perancangan dan pengembangan simulasi gerak hewan jenis *equidae* menggunakan metode MDLC (*multimedia devvelopment life cycle)* pada animasi 3D.

## **1.2. Tujuan dan Manfaat Penelitian**

Tujuan dilakukannya penelitian ini adalah untuk mengetahui hasil perancangan dan pengembangan animasi 3d simulasi gerak hewan equidae menggunakan metode MDLC

serta untuk menyampaikan kepada pengguna bagaimana cara hewan jenis *Equidae* bergerak dalam bentuk video animasi 3D menggunakan *Adobe Premiere*.

Adapun manfaat dari penelitian ini adalah memperoleh informasi mengenai cara menggunakan dan membuat media animasi dalam kegiatan pembelajaran dan dapat digunakan sebagai bahan kajian dan bahan pendukung dalam perancangan animasi 3D.

# **II. Tinjauan Pustaka**

# **2.1. Multimedia**

Multimedia adalah penyatuan dari berbagai media sperti teks, gambar, suara, animasi, video secara terpadu dan sinergis demi mencapai tujuan tertentu (Surjono Herman Dwi, 2017). Multimedia juga dibagi menjadi linear dan interaktif, multimedia interaktif adalah multimedia tidak dilengkapi dengan alat kontrol pada saat mengoperasinya sedangkan multimedia linear dilakukan secara tersusun dengan rapi dan berurutan dengan dilengkapi alat pengontrol pada operasionalnya (Setiadi et al., 2018). Surjono H. Dwi (2017) menyatakan bahwa multimedia terdiri dari lima elemen diantaranya adalah teks, gambar, audio, video dan animasi.

# **2.2. Animasi**

Animasi merupakan suatu porses merekam dan memutar serangkaian gambar untuk memperoleh uilustrasi pergerakan (Sumarli & Kurnianto, 2018). Sedangkan (Putra, 2019) mendefinisikan animasi sebagai gambar bergerak yang memanfaatkan komputerisasi dalam proses pembuatan yang memiliki beragam jenis. Menurut (Sumarli & Kurnianto, 2018) terdapat 12 prinsip animasi yang meliputi gerak, waktu, visual sekaligus teknis dari sebuah animasi, diantaranya adalah (a) *squash and stretch*, (b) *anticipation*, (c) *staging*, (d) *straight ahead action and pose to pose*, (e) *follow through and overlapping action*, (f) *slow in and slow out*, (g) *arcs*, (h) *secondary act*, (i) *timing*, (j) *exaggeration*, (k) *solid drawing*, (l) *appeal*.

# *2.3. Autodesk Maya*

*Autodesk Maya* merupakan sebuah perangkat lunak menyusun animasi 3D yg diciptakan oleh industri *Autodesk*. *Autodesk* maya atau seringn disingkat menjadi maya adalah *software* desain grafis 3D yg mampu dijalankan di *Windows, Linux,* dan *Mac* (Japit, 2020).

## *2.4. Adobe Premiere*

*Adobe Premiere* merupakan salah satu tools aplikasi atau software yang digunakan untuk mengedit video. Software ini dapat digunakan untuk menyunting, mengedit maupun merangkai data seperti video, audio, dan stillimage. Video yang dihasilkan dapat dibuka di layer lebar , televisi, gadget, dan media pemutar video lainnya (Winarni et al., 2021).

#### **III. Metodologi Penelitian**

Adapun diagram alur penelitian yang dilakukan dapat dilihat pada gambar berikut.

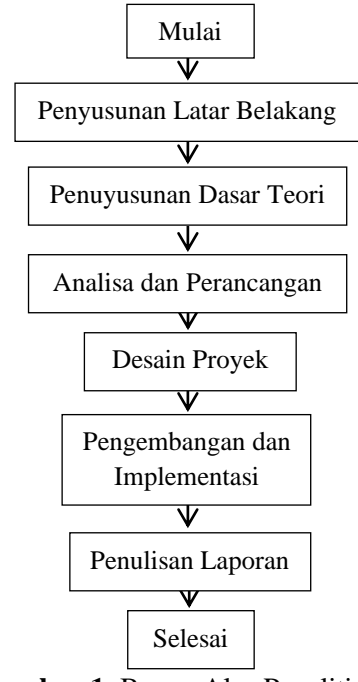

**Gambar 1.** Bagan Alur Penelitian

Metode MDLC digunakan dalam mengimplementasikan metode pengembangan system karena membantu proses pembuatan tertatah rapi. Adapun ringkasan proses menggunakan metode MDLC adalah sebagai berikut.

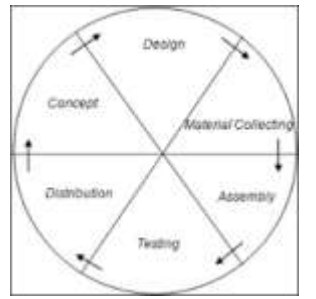

**Gambar 2.** Alur Pengembangan Sistem

- (a) Tahap *concept*, untuk menentukan tujuan dan target penelitian.
- (b) Tahap *design*, penggambaran konsep.
- (c) Tahap material collecting, mencari informasi dan material untuk dijadikan referensi penelitian.
- (d) Tahap *assembly*, penyusunan material dan proses pembuatan proyek.
- (e) Tahap *testing*, pengujian terhadap penelitian untuk memperoleh hasil yang memuaskan.
- (f) Tahap *distribution*, penyebarluasan dan evaluasi perkembangan proyek.

Untuk menunjang proses desain pada perancangan Animasi 3D ini diperlukan perangkat keras (*hardware*) dan perangkat lunak (*software*) berupa *Autodesk Maya* 2020 dan *Adobe Premiere Pro* 2020.

#### **IV. Hasil dan Pembahasan**

#### **4.1 Proses Implementasi**

- (a) Pada tahap *concept*, penulis mempersiapkan referensi dan material untuk dijadikan contoh maupun dukungan dalam penelitian dan juga penulis mengumpulkan beberapa contoh animasi untuk dijadikan sebagai sumber dalam perancangan animasi 3D.
- (b) Pada tahap *design*, penulis melakukan penggambaran sesuai dengan konsep awal dalam rancangan dan implementasi.

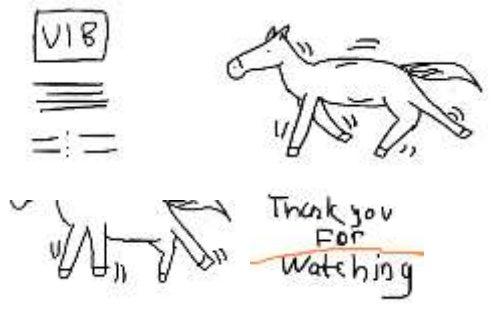

**Gambar 3.** *Storyboard* gerakan kuda

- (c) Pada tahap *material collecting*, penulis mengumpulkan material yang dibutuhkan dalam proses pembuatan proyek penelitian dan akan dijadikan sebagai bagian dari pembuatan.
- (d) Pada tahap *assembly,* proyek mulai dibuat menggunakan aplikasi Autodesk Maya 2020 dimana perancangan animasi 3D dan pembuatan model atau karakter.

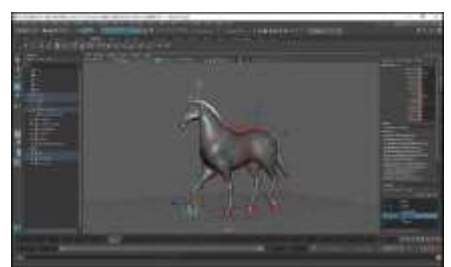

**Gambar 4.** Proses pembuatan model pada *Autodesk Maya 2020*

(e) Setelah semua proses pada penyusunan dan pembuatan selesai maka penulis akan melakukan testing atau pengujian dengan mengunggah hasil video ke *youtube* dan membagikan link *youtube* ke media social seperti whatsapp, Instagram, dan line.

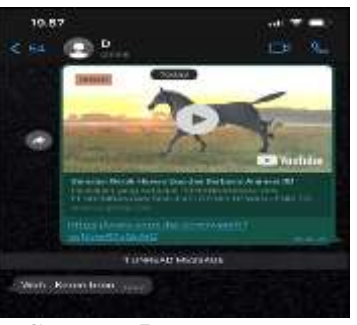

**Gambar 5.** Tahap *testing*

(f) Setelah semua tahap dilakukan, penulis akan melakukan tahap terakhir yaitu distribusi proyek dengan mengirim file berbentuk \*wmv kepada pengguna melalui link *youtube* yang telah dibuat, kemudian meminta tanggapan dari mereka terkait dengan proyek penelitian tersebut.

# **V. Kesimpulan dan Saran**

## **5.1. Kesimpulan**

Setelah melakukan perancangan dan pengembangan simulasi gerak menggunakan metode MDLC, maka diperoleh kesimpulan mengenai hasil penelitian ini, diantaranya adalah sebagai berikut.

- a. Proyek berhasil dirancang dengan mengimplementasikan metode MDLC yang terdiri dari 6 tahapan yang harus dilalui, yaitu *concept*, *design*, *material collecting*, *assembly*, *testing*, dan *distribution*. Proses dilakukan sesuai tahapan yang tertera sehingga penulis dapat melaksanakan perancangan proyek ini dengan mudah.
- b. Proses perancangan proyek ini menggunakan prinsip dasar animasi dimana penulis menerapkan prinsip *Anticipation* dalam pembuatan simulasi gerak animasi 3D.
- c. Video simulasi gerak animasi 3D ini diimplementasikan dengan distribusi melalui link youtube setelah dilakukan pengujian yang mendapatkan respon atau komentar yang bagus.
- d. Hasil dari proyek ini adalah sebuah klip video animasi pergerakan hewan *Equidae* dengan karakter atau *model*  kuda dengan dua jenis gerakan yaitu gerakan berjalan dan gerakan berlari. Klip video animasi berdurasi 16 detik dedngan format video (\*.wmv).

## **5.2. Saran**

Setelah semua proyek diselesaikan sesuai dengan tahapannya sendiri, penulis terdapat saran yang ingin diberikan untuk kebaikan penelitian selanjutnya, diantaranya adalah sebagai berikut.

- a. Untuk penelitian selanjutnya, disarankan untuk mengimplementasi prinsip animasi dan teknik animasi yang berbeda untuk menciptakan animasi 3D yang lebih lancar dan menarik.
- b. Pada penelitan selanjutnya yang berkaitan dengan penelitian ini, sebaiknya menggunakan teknik atau metode yang berbeda.
- c. Penulis menyaranakan menggunakan *software* yang berbeda atau menggunakan software yang sama tetapi dengan fitur yang berbeda atau *tools* yang berbeda supaya dapat dijadikan sebagai perbandingan untuk penelitian lainnya yang ingin menjadikan topik proyek ini sebagai penelitiannya.

#### **Daftar Pustaka**

- [1] Cholik, C. A. (2017). Pemanfaatan Teknologi Informasi dan Komunikasi untuk Meningkatkan Pendidikan di Indonesia. Jurnal Ilmiah Indonesia, 2(6), 210093.
- [2] Adirahman, M., Budinuryanto, D. C., & Yulianti, A. A. (2017). Tingkah Laku Prehensi dan Mastika Kuda Betina Dewasa pada saat di Kandangkan. Jurnal Peternakan, 1(1), 1–11.
- [3] Andriyanto, S., Suyanto, M., & Sukoco, S. (2017). Implementasi Metode Reynolds menggunakan Simulasi Kerumunan Bebek. Intensif, 1(2), 75. <https://doi.org/10.29407/intensif.v1i2.788>
- [4] Japit, S. (2020). Perancangan Animasi 3D Simulasi Bandar Udara Menggunakan Software 3DS Max. Jurnal Ilmiah Core IT: Community Research …, 8(2), 18– 24.http://www.ijcoreit.org/index.php/core it/article/view/188
- [5] Mariana, Y. (2017). Film Animasi 3D Jurnalis Sindo. Palembang : Politeknik PalComTech, 2(1), 18–26.
- [6] Priyono, L. A., Purwacandra, P. P., Gunanto, S. G., & Widhiyanti, K. (2020). Penerapan Prinsip Animasi dalam Penciptaan Animasi 3D "Kepiting." Journal of Animation and Games Studies, 6(1), 51–66. <https://doi.org/10.24821/jags.v6i1.3854>
- [7] Purwanto, I. H., Qodarsih, L., Majid, F. H., & Syamrahmarini, K. A. (2019). Implementasi Pose To Pose Pada Simulasi Gerak Panda Berjalan Dengan Teknik Frame By Frame. Jurnal Explore STMIK Mataram, 9(1), 43. <https://doi.org/10.35200/explore.v9i1.164>
- [8] Putra, G. L. A. K. (2019). Pemanfaatan Animasi Promosi Dalam Media Youtube. Prosiding Seminar Nasional Desain Dan Arsitektur (SENADA), 2, 259–265.
- [9] Saputro, A. D., Suyanto, M., & Sukoco. (2018). Simulasi Gerak Ular Menggunakan Metode Inverse Kinematics. Jurnal Informasi Interaktif, 3(2), 77–83.
- [10] Setiadi, A., Yuliatmojo, D. P., & Nurhidayat, D. (2018). Pengembangan Aplikasi Pneumatik Berbasis Android Sebagai Multimedia Pembelajaran Interaktif. Jurnal Sains, Teknologi,

Sosial, Pendidikan, Dan Bahasa, 3(1), 10–17.

- [11] Sumendap, I. Y., Tulenan, V., Diane, S., & Paturusi, E. (2019). Pembuatan Animasi 3 Dimensi Menggunakan Metode Multimedia Development Life Cycle (Studi Kasus : Tarian Dana Dana Daerah Gorontalo). Jurnal Teknik Informatika, 14(2), 227–234. [https://doi.org/10.35793/jti.14.2.2019.239](https://doi.org/10.35793/jti.14.2.2019.23998) [98](https://doi.org/10.35793/jti.14.2.2019.23998)
- [12] Wara, F. A., Koten, Y. P., & Lay, Y. (2018). Aplikasi Pengenalan Hewan Untuk Siswa Pendidikan Anak Usia Dini (Paud) Berbasis Augmented Reality Dan Metode Multimedia Develop Life Cycle (MDLC). Prosiding Seminar Nasional Desain Dan Arsitektur (SENADA), 590 591.